**FUNDAMENTALS** 

# **CS62**

## DATA STRUCTURES AND ADVANCED PROGRAMMING

3: Classes and Objects

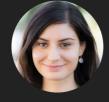

Alexandra Papoutsaki she/her/hers

So far we have been writing our Java code a bit haphazardly.

## Lecture 3: Classes and Objects

Classes and Objects

Some slides adopted from Princeton C0S226 course, Algorithms, 4th Edition, Oracle, and w3schools tutorials

Today we will make our Java files look as they are supposed to by introducing basic concepts that are central in the Object-Oriented Programming paradigm.

## A hypothetical scenario

- ▶ We want to write a program for the Office of Registrar to organize information about Pomona students.
- Let's think of what information we would need about a Pomona student. E.g.,:
  - Name
  - ▶ Email
  - ▶ Pomona ID
  - > The year they entered Pomona
  - Academic standing
  - > Classes they are currently enrolled in
  - How many credits they have taken so far
  - Have they graduated
  - Etc.

Let's think of the following scenario. We want to write a Java program that keeps track of certain information about Pomona students, for example a program that the Office of Registrar would use. Some information our program would need for a single Pomona student would be their name, Pomona ID, when they entered Pomona, what's their academic standing, how many classes they are currently enrolled in, how many credits they have taken so far, etc. How can we store this information?

#### What can we do so far?

- ▶ Name -> String
- ▶ Email -> String
- > Pomona ID -> int or String
- ▶ The year they entered Pomona -> int
- Academic standing -> String
- Classes they are currently enrolled in -> String[]
- ▶ How many credits they have taken so far -> int
- Have they graduated -> boolean

As you are looking at these properties you would need for a single student, you might start thinking of variables and their data types you could use. For example, you could use a String to store the name, int or String for the Pomona ID. Etc

#### But this was for ONE student

- Would we need to make a variable for every single student at Pomona?
- And how can we logically organize them together so that it is clear which variables correspond to which student?
- What if we need to change information about a student?
- What if we want to distinguish between unique information (e.g., name) and shared information across all students (e.g., current semester)?
- Our code just doesn't scale up.

This seems good enough for a single student but remember our program is meant to help the Office of Registrar organize information about ALL of Pomona students. It just becomes too hard to have our code scale up both in terms of how many variables we would need to create and, how to logically organize which ones correspond to which student, which ones are shared, and how to change their values in a principled manner.

#### Object-oriented programming to the rescue

- Objects: logical bundles of software of related state (data) and behavior (procedures working on that data).
- > State: the individual characteristics stored in variables (or fields).
  - e.g., name, ID, year entered Pomona, etc.
- ▶ Behavior: methods operate on internal state of objects and serve as the primary mechanism for object-to-object communication.
  - Determine academic standing based on student's credits and GPA, award them Latin Honors based on GPA, etc.

The object-oriented programming (OOP) paradigm aims to tackle these (and more!) issues through objects: logical bundles of software of related state and behavior. What do I mean about that? Let's revisit our Pomona student example. All the variables that correspond to the information we want to track about students represent its state. In general OOP parlance, we say that the state is stored in fields, but in Java, we mostly call them variables. In terms of behavior, OOP allows us to use methods to operate on the internal state of objects. For example, we could have methods that use information from the variables to determine the academic standing of a student at the end of a semester, or award them Latin Honors at graduation.

#### Class

- A blueprint or prototype from which objects are created.
- An object is an instance of a class and the process of creating it is called instantiation.
- In our example, a class would be a general recipe for what defines a Pomona student in general terms. An object would be an actual student whose information we specified based on that general recipe.

So an object seems to be bundling together information and behavior about a specific student. Pomona students might have unique information (e.g., a unique ID) but they all share an ID. This is when the second central concept of OOP, classes, comes to play. A class is the blueprint from which individual objects are created. An object is an instance of a class and the process of creating it is called instantiation. In our example, a class would be a general recipe for what defines a Pomona student in general terms. An object would be an actual student whose information we specified based on that general recipe.

```
CLASSES AND OBJECTS
```

8

## Declaring a class

```
public class ClassName {
    // variables (state)
    // methods (behavior)
}
```

- ▶ The class body is surrounded by curly braces.
- ▶ Class name is a noun and capitalized by convention.

This is a class declaration. The class body (the area between the braces) contains all the code that provides for the life cycle of the objects created from the class: constructors for initializing new objects, declarations for the fields that provide the state of the class and its objects, and methods to implement the behavior of the class and its objects. The class body is surrounded by curly braces.

The convention is that the class name is a noun and capitalized.

Writing our first class

Make a PomonaStudent.java file and within it write a PomonaStudent class:

```
public class PomonaStudent {
}
```

What that could look like for our Registrar program? We would first need to create a .java file. Remember that the name of the file matters. If our class name is PomonaStudent, then the file also needs to be called PomonaStudent.java

Writing our first class - variables we will need for every student

```
public class PomonaStudent {
    String name;
    String email;
    int id;
    int yearEntered;
    String academicStanding;
    String[] enrolledClasses;
    boolean graduated;
}
```

#### PRACTICE TIME - Worksheet

- Assume you are writing a big application that an animal rescue will use to keep track of the pets it shelters.
- You have determined you want to make one class for each type of pet.
- Define a class Dog and declare variables that correspond to a dog's name, breed, age, days spent in rescue, vaccine names it has received so far, and whether it has been adopted.

## ANSWER - Worksheet

```
public class Dog{
    String name;
    String breed;
    int age;
    int daysInRescue;
    String[] vaccines;
    boolean adopted;
}
```

## Instantiating objects

- To instantiate a new object use the new keyword. E.g.,
  - PomonaStudent student1 = new PomonaStudent();
- Once you have instantiated an object, you can change its state through the dot operator. E.g.,
  - > student1.name = "Ravi Kumar";
  - > student1.email = "rkjc2023@mypomona.edu";

So far, we've only defined what's the general recipe for a PomonaStudent. We haven't actually instantiated that is created any student. We can do so using the new keyword. For example, PomonaStudent student1 = new PomonaStudent(); (don't forget the parentheses!!!)

Once you have instantiated an object, you can change its state through the dot operator. E.g.,

student1.name = "Ravi Kumar";

student1.email = "rkjc2023@mypomona.edu";

#### Instantiating objects

We typically (but not always) instantiate objects in the main method of a class. E.g.,

```
public static void main(String args[]){
   PomonaStudent student1 = new PomonaStudent();
   student1.name = "Ravi Kumar";
   student1.email = "rkjc2023@mypomona.edu";
   student1.id = 1234;
}
```

We typically (but not always) instantiate objects in the main method of a class. E.g., public class PomonaStudent {

```
String name;
String email;
int id;
int yearEntered;
String academicStanding;
String[] enrolledClasses;
boolean graduated;

public static void main(String args[]){
   PomonaStudent student1 = new PomonaStudent();
   student1.name = "Ravi Kumar";
   student1.email = "rkjc2023@mypomona.edu";
   student1.id = 1234;
}
```

#### Constructors

- We can also initialize fields during instantiation.
- To do, we will need a special type of method, a constructor.
- Constructors are methods that have the same name with the class and can take 0 or more parameters that typically correspond to all or a subset of the variables. E.g.,

```
public PomonaStudent(String studentName, String studentEmail, int studentId){
    name = studentName;
    email = studentEmail;
    id = studentId;
    parameters
}
```

> We can now instead write:

PomonaStudent student2 = new PomonaStudent("Ravi Kumar", "rkjc2023@mypomona.edu", 1234);

We can also initialize fields during instantiation.

To do, we will need a special type of method, a constructor.

Constructors are methods that have the same name with the class and can take 0 or more parameters that typically correspond to all or a subset of the variables. E.g., public PomonaStudent(String studentName, String studentEmail, int studentId){

```
name = studentName;
email = studentEmail;
id = studentId;
```

We can now instead write:

PomonaStudent student2 = new PomonaStudent("Ravi Kumar", "rkjc2023@mypomona.edu", 1234);

As a reminder, parameters are the variables that we use as placeholders when defining our methods. Arguments, are the actual values we pass when we call a method.

#### Constructors

- If we don't specify a constructor, Java makes implicitly one for us, the zero-argument constructor.
  - All variables are initialized to their default value, i.e.,
  - ▶int->0
  - double ->0.0
  - boolean -> false
  - ▶ and any object reference (e.g., String or an array) is set to null.
- The no-argument constructor is what we invoked before:
  - PomonaStudent student1 = new PomonaStudent();
- Once we specify a constructor, we HAVE to explicitly create a no-argument constructor; our code above would stop working otherwise.

A few words of caution. If we don't specify a constructor, Java makes implicitly one for us, the zero-argument constructor. All variables, are initialized to their default value, i.e., int->0, double -> 0.0, boolean->false, and any object reference, including String or an array is set to null. The no-argument constructor is what we invoked before:

PomonaStudent student1 = new PomonaStudent();

Once we specify a constructor, we HAVE to explicitly create a no-argument constructor; our code above would stop working otherwise. It's like Java now thinks that since we defined one way to construct an object of type PomonaStudent, we must be explicit with our recipe even for no-arguments.

#### Overloading constructors

- We can have more than one constructors that specify different ways that an object of our class can be instantiated.
  - E.g., a different constructor could only initialize a student's name upon instantiation. i.e.:

```
public PomonaStudent(String studentName) {
  name = studentName;
}
```

▶ This is known as overloading. Java knows which constructor you mean to use by matching the number, type, and order of arguments you are passing to the equivalent parameters.

I just saw you one way of constructing a PomonaStudent object by specifying their name, email, and id. Java allows us to have more than one constructors that specify different ways that an object of our class can be instantiated. E.g., a different constructor could only initialize a student's name upon instantiation. i.e.: public PomonaStudent(String studentName) {

name = studentName;

This is known as overloading. Java knows which constructor you mean to use by matching the number, type, and order of arguments you are passing to the equivalent parameters.

#### Instance variables

 Once we have instantiated an object, we can access its instance (or member) variables using the dot operator. E.g.,

```
public static void main(String args[]){
   PomonaStudent student2 = new PomonaStudent("Ravi Kumar", "rkjc2023@mypomona.edu", 1234);
   System.out.println(student2.name); //prints Ravi Kumar
   student2.name = "Alexandra Papoutsaki";
   System.out.println(student2.name); //prints Alexandra Papoutsaki
```

We cannot access instance variables without specifying the object. For example:

```
public static void main(String args[]){
    System.out.println(name); //won't compile, WHOSE name???
```

Once we have instantiated an object, we can access its instance (or member) variables using the dot operator. E.g., public static void main(String args[]){

PomonaStudent student2 = new PomonaStudent("Ravi Kumar", "rkjc2023@mypomona.edu", 1234);

System.out.println(student2.name); //prints Ravi Kumar

student2.name = "Alexandra Papoutsaki";

System.out.println(student2.name); //now prints Alexandra Papoutsaki

Be careful. In main, we cannot access instance variables without specifying the object. For example: public static void main(String args[]){

System.out.println(name); //won't compile, WHOSE name???

This is why these variables are called instance variables, because they belong to a specific instance (i.e. object) of the class.

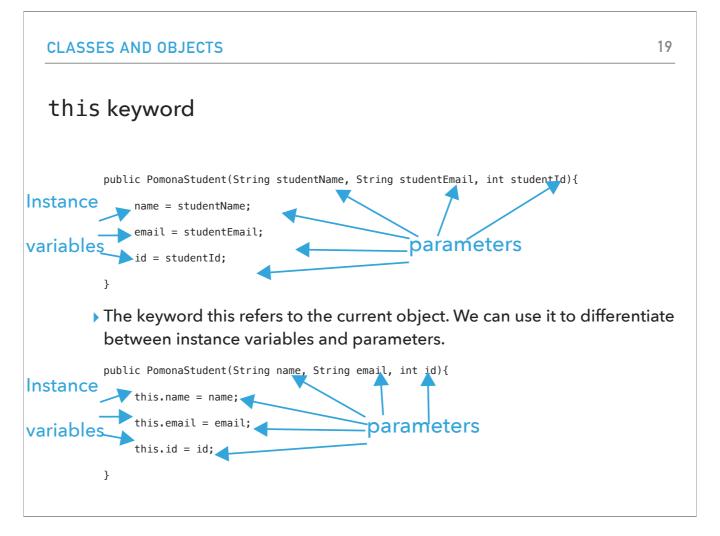

Let's revisit the idea of the constructor. When we specified the constructor for PomonaStudent which takes the student's name, email, and student id, we gave the parameters different names than the instance variables so that we would distinguish them. Ideally, we would like to make it clear which constructor parameter maps to which variable. But we cannot say name = name for example, because they would both refer to the parameter. Instead, we can use the this keyword which refers to the current object. Now we can name our constructor parameters exactly like the instance variables and initialize the instance variables to them, e.g., this.name = name;

#### Initializing arrays

- ▶ When initializing an array, e.g., String[] enrolledClasses; we have two options:
  - ▶ We could initialize them using the curly braces, e.g.,

- Or, we could just determine the storing capacity and reserve a fixed space in memory, e.g.,
  - > enrolledClasses = new String[6];
  - This will reserve 6 spots in memory (counting at 0...5)
  - enrolledClasses.length will be 6.
  - Until we specify what values each index will hold, they will all have the default value of the type the array holds, e.g.,
    - > enrolledClasses will hold[null, null, null, null, null, null]

When initializing an array, e.g., String[] enrolledClasses; we have two options:

We could initialize them using the curly braces, as we have already seen, e.g.,

enrolledClasses = {"CSCl062", "PHYS051", "ANTH124", "PE050", "HIST032"};

Or, we could just the storing capacity and reserve a fixed space in memory, e.g.,

enrolledClasses = new String[6];

This will reserve 6 spots in memory (counting at 0...5)

enrolledClasses.length will be 6.

Until we specify what values each index will hold, they will all have the default value of the type the array holds, e.g.,

enrolledClasses will hold[null,null,null,null,null,null]

This option is more flexible and it makes sense for our example.

#### PomonaStudent class so far

```
public class PomonaStudent {
    String name;
    String email;
    int id;
    int yearEntered;
    String academicStanding;
    String[] enrolledClasses;
    boolean graduated;

public PomonaStudent(String name, String email, int id){
        this.name = name;
        this.email = email;
        this.id = id;
        enrolledClasses = new String[6];
    }
}
```

Putting all these things together, this is what our PomonaStudent class looks so far in terms of its instance variables and constructor. You may notice that we didn't use the this keyword for initializing the enrolledClasses since we didn't have a name conflict with any of the constructor parameters. It wouldn't be incorrect to use it and in fact some Java developers always prefer to use it to make it clear which variables are instance and distinguish them from local ones.

#### PRACTICE TIME - Worksheet

Add a constructor to your Dog class so that you initialize its name, breed, and age. You can assume that dogs receive 6 vaccines maximum. Use the keyword this.

#### **ANSWER - Worksheet**

```
public class Dog{
    String name;
    String breed;
    int age;
    int daysInRescue;
    String[] vaccines;
    boolean adopted;

public Dog(String name, String breed, int age){
        this.name = name;
        this.breed = breed;
        this.age = age;
        vaccines = new String[6];
    }
}
```

#### PRACTICE TIME - Worksheet

- Define a main method and within it instantiate two objects of type Dog. Initialize their name, age, and breed to whatever you choose.
- Once you instantiate the two Dog objects, initialize their days in rescue to whatever number you want.

#### **ANSWER - Worksheet**

```
public class Dog{
    String name;
    String breed;
    int age;
    int daysInRescue;
    String[] vaccines;
    boolean adopted;

public Dog(String name, String breed, int age){
        this.name = name;
        this.breed = breed;
        this.age = age;
        vaccines = new String[6];
}

public static void main(String[] args){
        Dog dog1 = new Dog("Rex", "German Shepherd", 3);
        Dog dog2 = new Dog("Lassie", "Rough Collie", 7);
        dog1.daysInRescue = 3;
        dog2.daysInRescue = 47;
}
```

#### Instance methods

- A collection of grouped statements that perform a logical operation and control the behavior of objects.
- ▶ By convention method names should be a verb (+ noun) in lowercase.
- Syntax: access modifier returnType methodName(type parameter-name,...){...}. E.g.,
  - public int getYearEntered(){return yearEntered;}
- Method signature: method name and the number, type, and order of its parameters.
- Control goes back to the calling program as soon as a return statement is reached. If it does not return anything it is void. E.g.,
  - public void printName(){System.out.println(name);}
- Can be overloaded (same name, different number, type, or order of parameters). This is common for constructors.
- Invoked using the dot operator, e.g.,
  - student1.printName();

#### PomonaStudent class so far

```
public class PomonaStudent {
    String name;
    String email;
    int id;
    int yearEntered;
    String academicStanding;
    String[] enrolledClasses;
    boolean graduated;

public PomonaStudent(String name, String email, int id){
        this.name = name;
        this.email = email;
        this.id = id;
        enrolledClasses = new String[6];
    }
    public int getYearEntered(){
        return yearEntered;
    }

public void setYearEntered(int yearEntered){
        this.yearEntered = yearEntered;
}
```

## Static variables and methods

- Static (or class) variables are variables shared across all objects. E.g.,
  - static int studentCounter;
- Can be accessed through the class name, without needing to instantiate an object. E.g.,
  - System.out.println(PomonaStudent.studentCounter);
- When a method only accesses static variables then it can be defined as static. E.g.,

```
static void graduateAllStudents(){
   studentCounter = 0;
}
```

#### PomonaStudent class so far

```
public class PomonaStudent {
    String name;
    String email;
    int id;
    int yearEntered;
    String academicStanding;
    String[] enrolledClasses;
    boolean graduated;

    static int studentCounter;

public PomonaStudent(String name, String email, int id){
        this.name = name;
        this.email = email;
        this.id = id;
        enrolledClasses = new String[6];
        studentCounter++;
}

public int getYearEntered(){
        return yearEntered;
}

public void setYearEntered(int yearEntered){
        this.yearEntered = yearEntered;
}
```

#### PRACTICE TIME - Worksheet

- Add a dog counter in your Dog class.
- ▶ Update its constructor to increase the counter by one every time a new Dog object is created.
- Write an adopt method that updated the dog's adoption status and decreases the counter of dogs.

#### **ANSWER - Worksheet**

```
public class Dog{
    String name;
    String breed;
    int age;
    int daysInRescue;
    String[] vaccines;
    boolean adopted;

static int dogCounter;

public Dog(String name, String breed, int age){
        this.name = name;
        this.breed = breed;
        this.age = age;
        vaccines = new String[6];
        dogCounter++;
}

public void adopt(){
        adopted = true;
        dogCounter---;
}
```

#### Data Hiding

- ▶ Core concept in Object-Oriented Programming.
- We encapsulate data and related methods in one class and we restrict who can see and modify data.
  - For example, FERPA protects the privacy of students so the Registrar cannot share their academic record freely, even if its their parents who request it.
- Is Java uses access modifiers to set the access level for classes, variables, methods and constructors.

#### **Access Modifiers**

- ▶ You are already familiar with the public keyword. E.g., public class PomonaStudent.
- For classes, you can either use public or default:
  - public: The class is accessible by any other class. E.g.,
    - public class PomonaStudent
  - default: The class is only accessible by classes in the same package (think of it as in the same folder. More later). This is used when you don't specify a modifier. E.g.,
    - ▶ class PomonaStudent
- For variables, methods, and constructors, you can use any of the following:
  - public: the code is accessible by any other class
  - private: The code is only accessible within the declared class
  - default: The code is only accessible in the same package. This is used when you don't specify a modifier
  - protected: The code is accessible in the same package and subclasses (More later).

## Data Hiding

- ▶ To follow the concept of data hiding, we define variables as private.
- We provide more lax (i.e. default, protected, or public) getter and setter methods to access and update the value of a private variable.

#### PomonaStudent class so far

```
public class PomonaStudent {
    private String name;
    private String email;
    private int id;
    private int yearEntered;
    private String academicStanding;
    private String[] enrolledClasses;
    private boolean graduated;
    private static int studentCounter;

    String getName() {
        return name;
    }

    void setName(String name) {
        this.name = name;
    }

    String getEmail() {
        return email;
    }

    void setEmail(String email) {
        this.email = email;
    }
...
```

#### PRACTICE TIME - Worksheet

- ▶ Update all of the variables in Dog to private.
- Define a getter method that returns the days spent in rescue, and a setter method that updates the days spent in rescue. What access modifier do you want to provide?
- Use them to update the days spent in rescue for the two objects of type Dog you instantiated.

#### **ANSWER - Worksheet**

```
public class Dog{
    private String name;
    private String breed;
    private int age;
    private int daysInRescue;
    private String[] vaccines;
    private boolean adopted;

    private static int dogCounter;

public Dog(String name, String breed, int age){
        this.name = name;
        this.breed = breed;
        this.age = age;
        vaccines = new String[6];
        dogCounter++;
    }

    public int getDaysInRescue(){
        return daysInRescue;
    }

    protected void setDaysInRescue(int daysInRescue){
        this.daysInRescue = daysInRescue;
    }
}
```

▶ id: 1234

## String representation of an object

```
If we want to print an object, we must override the method toString. e.g.,
```

```
public String toString(){
    return "Name: " + name + "\nemail: " + email + "\nid: " + id;
}

public static void main(String args[]){
    PomonaStudent student1 = new PomonaStudent("Ravi Kumar", "rkjc2023@mypomona.edu", 1234);
    System.out.println(student1);
}

> Will print:
    Name: Ravi Kumar
    email: rkjc2023@mypomona.edu
```

## PRACTICE TIME - Worksheet

Add a toString method to your Dog class and return whatever string representation you think is appropriate for a Dog object.

## ANSWER - Worksheet

```
public String toString(){
    return "Name: " + name + "\nBreed: " + breed + "\nAge: " + age;
}
```

#### Constant variables

If you want a variable to be constant, that is its value to remain unchanged once it is initialized, you can use the keyword final. E.g.,

```
final int LEVELS = 5;
```

- It is conventional to capitalize the variable name to convey it is a constant.
- It is common for a final variable to also be static. E.g.,
  - > static final double PI = 3.141592653589793;

One last concept before we go. If you want your variables to be constant, that is their value to remain unchanged once they have been initialized, you can use the final keyword. E.g., if a game has only five levels, you could have final int LEVELS = 5;

Note that it is conventional to capitalize the variable name to convey it is a constant.

Also, it is common for a final variable to also be static. E.g.,

static final double PI = 3.141592653589793;

Since the pi number is constant and there is no reason for every instance of our class to keep a copy of it, we can make it static, too.

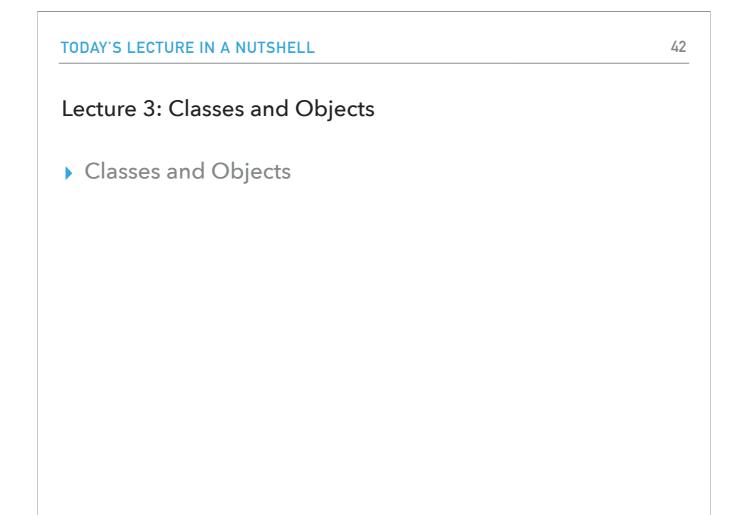

To summarize, today we learned how to bundle together our code in classes that define variables and methods. Both variables and methods can be either instance (each instance of the class, i.e. object has its unique copy) or static (all objects share the same copy). Instance variables can only be accessed by instance methods or through an object (through the dot operator). We talked about constructors, the special methods that define how to instantiate an object of a class. We also saw how to reserve space in memory for an array, without needing to specify upfront what its contents will be. And finally we also touched upon final variables.

## Readings:

- Oracle's guide: What Is an Object? What Is a Class? https://docs.oracle.com/javase/tutorial/java/concepts/index.html
- Classes and Objects: <a href="https://docs.oracle.com/javase/tutorial/java/javaOO/index.html">https://docs.oracle.com/javase/tutorial/java/javaOO/index.html</a>

#### Code

▶ <u>Lecture 3 code</u>

#### Worksheet

Lecture 3 worksheet

#### **Practice Problems:**

Make a class Cat for the animal rescue program you are building. Consider what variables (instance or static), methods (instance or static), and constructors you would need. Make sure to hide any sensitive data.